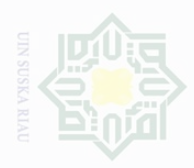

Pengutipan hanya

nuun

kepentingan pendidikan,

penelitian,

penulisan

karya limiah, penyusunan laporan, penulisan kritik atau tinjauan suatu masalar

Hak Cipta Dilindungi Undang-Undang

sebagian atau seluruh karya tulis

ini tanpa mencantumkan dan menyebutkan sumbel

**CHAPTER III**

**METHOD OF RESEARCH**

## **A. Research Design**

This research was an experimental research. Gay (2000:367) states that "Experimental resarch is the only type of research that can test hypotheses to establish cause-and-affect relarionships. The design of this research was a quasiexperimental research by using nonequivalent experimental. According to Cresswell (2012:309) "Quasi-experiments include assignment,but not random assignment of participants to groups". According to Campbell and Stanley, (1963: 47) Non-Equivalent experimental involves two groups (experimental and control group), both of them given a pretest and posttest in which both groups do not have preexperimental sampling equivalent. This research consisted of two variables, they were X which refers to Vocabulary Journal strategy as an independent variable, and Y refers to students' vocabulary mastery as a dependent variable. According to Lousi (2007:283), the type of this research can be designed as follows:

# **Table 1II.1 Research Design**

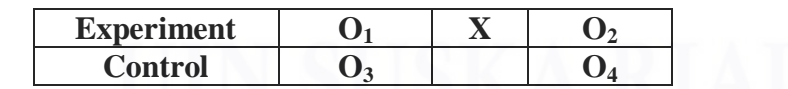

Where :

amic University of Sultan Syarif Kasim R

X : Treatment

 $O_1$  : Pre-test

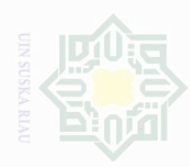

cipta

**Dilindungi** 

Duepun-Buepun

karya tulis

edue

mencantumkan

- 
- 
- 
- 
- kepentingan pendidi penullsan karya penyusunan laporan, penulisan kritik atau tinjauan suatu masa
- 
- 
- mengumumkan dan memperbanyak atau seluruh karya tulis ini dalam bentuk apapun tanpa izin UIN Suska Riau

21

- O<sub>2</sub> : Post-test
- $O_3$  : Pre-test
- O<sub>4</sub> Post-test

# B. **Time and Location of the Research**

The location of this research was Junior High School 1 PangkalanKuras, Riau Province. The location of Junior High School 1 Pangkalan Kuras is at Jl. Kampung Baru No. 91 Kec. Pangkalan Kuras. This research was conducted from february to march 2016.

# **C. Subject and Object of the Research**

The subject of this research was the Second grade students of Junior High School 1 Pangkalan Kuras in 2015/2016 academic year. While the object of this research was the effect of using Vocabulary Journal Strategy on students' Vocabulary Mastery at Junior High School 1 Pangkalan Kuras.

# **D. Population and Sample**

1. Population

Gay (2000:122) states that the population is the group of interest to the researcher, the group to which she or he would like the result of the study to be generealizable. The population of this research was the second year

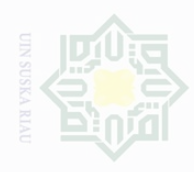

Pengutipan

**Nutrical Uniturk** 

kepentingan pendidikan, atau seluruh karya tulis

ini tanpa penelitian,

mencantumkan penulisan

karya ilmiah,

penyusunan laporan, penulisan kritik atau tinjauan suatu masalah

Cipta Dilindungi Undang-Undang

students of Junior High School 1 Pangkalan Kuras.in 2015/2016 academic

year. It consisted of 8 classes, the population can be seen on the table below:

# **Table 1II.2 The Total Population of the Second Year Students of Junior High School 1 Pangkalan Kuras**

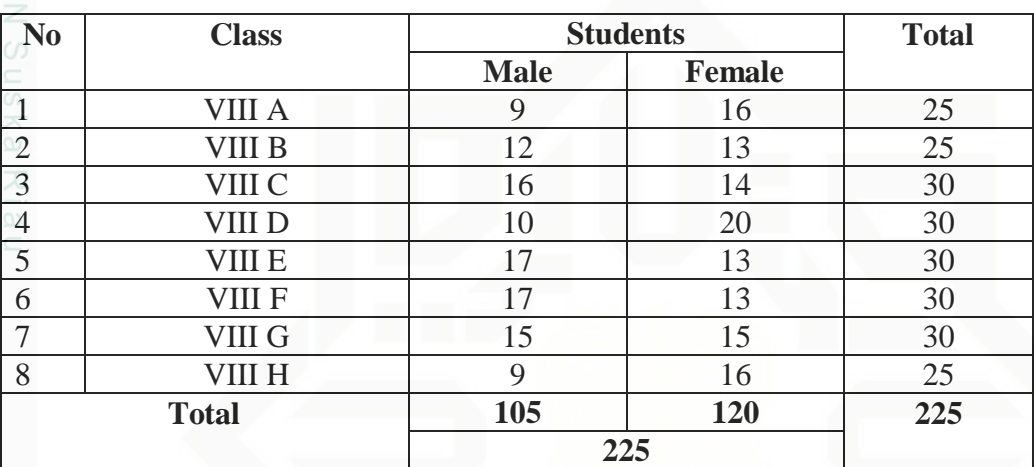

# 2. Sample

Cresswell (2012:142) noted that sample is a subgroup of the target population that the researcher plans to study for generalizing about the target population. Considering that population was bigger, the writer took the sample of the population. In this research, the writer took two classes by using Cluster Sampling technique. According to Gay (2000:129), "Cluster Sampling is most useful when the population is very large or spread out over a wide geographic area". Cluster Sampling randomly selects groups, not individuals. All the members of selected groups have similar characteristic.

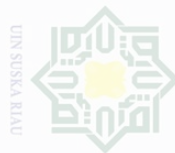

Hak

Cipta Dilindungi Undang-Undang atau seluruh karya tulis tanpa mencantumkan dan menyebutkan sumber

 $\overline{\omega}$ Pengutipan yntun eyney kepentingan pendidikan, penelitian, penulisan UIN Suska Riau karya limiah, penyusunan laporan, penulisan kritik atau tinjauan suatu masalah

Pengutipan tidak merugikan kepentingan yang wajar

The choosen classes were VIII.A and VII.B. The VIII.A class was experimental class and the VIII.B was control class.

# **Table 1II.3 The Sample of the Research**

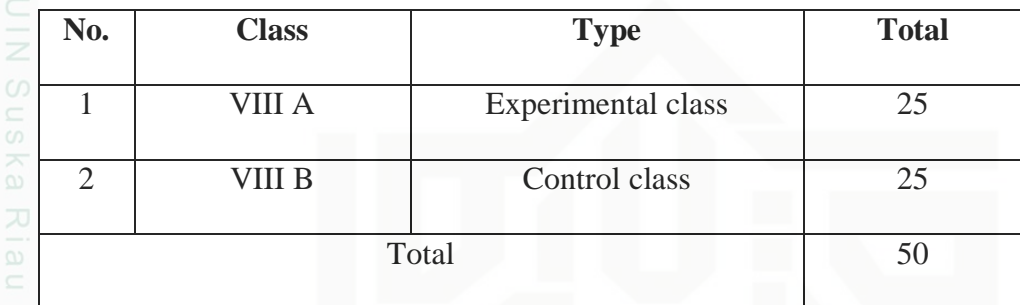

# **E. Technique of the Data Collection**

The technique of collecting data of this research was by doing pre-test and post-test through multiple choices test which consisted of 20 items and Every multiple choice item consists of four answer options (a, b, c, and d). Creswell (2012:297) states that "a pretest provides a measure on some attribute or characteristic that you assess for participants in an experiment before they receive a treatment. A posttest is a measure on some attribute or characteristic that is assessed for participants in an experiment after a treatment. The blue print of the test is classified as follows:

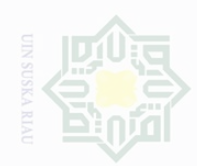

 $\overline{\omega}$ 

sebagian atau seluruh karya tulis ini tanpa mencantumkan dan menyebutkan sumber

- Pengutipan yntun eyney kepentingan pendidikan, penelitian, penulisan karya ilmiah, penyusunan laporan, penulisan kritik atau tinjauan suatu masalah
- Pengutipan tidak merugikan kepentingan yang wajar UIN Suska Riau

# **Table 1II.4 Blue print of the test (Pre-Test)**

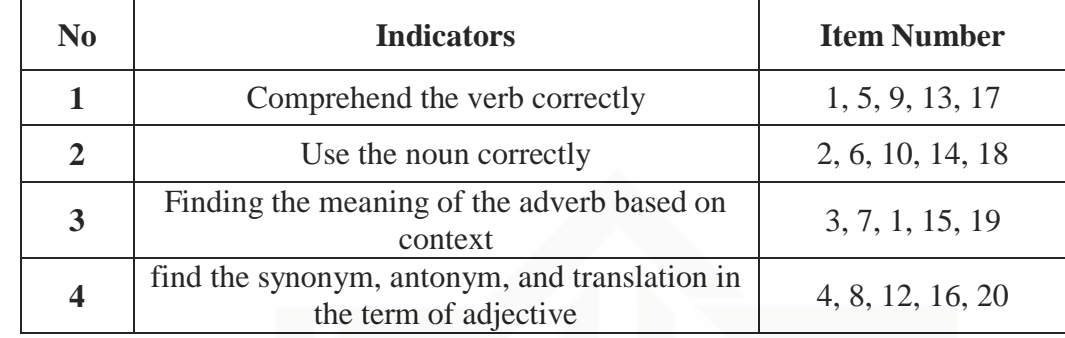

# **Table 1II.5 Blue print of the test (Post-Test)**

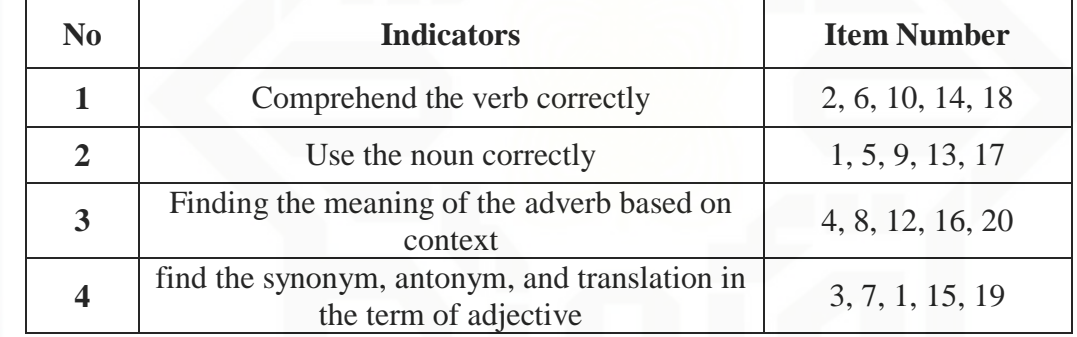

# **F. Validity and Reliability of the Test**

# **1. Validity of the Test**

According to Hughes (1989:22), a test is said to be valid it if measures accurately what it is intended to measure. Gay (2000:161) stated that the validity is the appropriateness of the interpretations made from the test score. There are

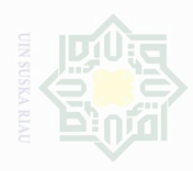

cipta

Dilindungi Undang-Undang

kepentingan

pendidikan. karya tulis

ini tanpa

mencantumkan penullsan

menyebutkan

karya

penyusunan laporan, penulisan kritik atau tinjauan suatu masa

three kinds of validity that consist of content validity, construct validity, and criterion validity.

Before the test given to the sample of this research, the writer did try out of the test items. The test given to the students was considered not too difficult or not too easy. According to Arikunto (2008:208), the test is accepted if the degree of difficulty is between 0.30-0.70. It was determined by finding the difficulty level of each item. The formula for item difficulty is as follows:

> $P=\frac{B}{B}$ JS

Where

P: Index of difficulty

B: The number of correct answer

Js: The number of students

The difficulty level of an item shows how easy or difficult a particular item in a test. The items that do not reach the standard level of difficulty are excluding from the test and they are changed with new items that are appropriate. The standard level of difficulty used is  $\langle 0.30 \rangle$  and  $\langle 0.70 \rangle$ . It means that an item is accepted if the level of difficulty is between 0.30-0.70, and it is rejected if the level of difficulty is less than 0.30 (the item is too difficult) and over than 0.70 (the item is too easy).

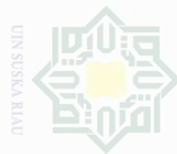

Dilarang mengutip sebagian atau seluruh karya tulis ini tanpa mencantumkan dan menyebutkan sumber

 $\overline{\omega}$ Pengutipan yntun eyney kepentingan pendidikan, penelitian, penulisan karya limiah, penyusunan laporan, penulisan kritik atau tinjauan suatu masalah

lamic University of Sultan Syarif Kasim R

Pengutipan tidak merugikan kepentingan yang wajar UIN Suska Riau

Dilarang mengumumkan dan memperbanyak sebagian atau seluruh karya tulis ini dalam bentuk apapun tanpa izin UIN Suska Riau

**Table III.6 Comprehend the Verb Correctly**

| Variable      | Comprehend the Verb Correctly |            |      |      |      | N  |
|---------------|-------------------------------|------------|------|------|------|----|
| Item No.      |                               | 5          | 9    | 13   | 17   |    |
| Correct       | 17                            | 15         | 14   | 14   | 17   | 25 |
| P             | 0.68                          | 0.6        | 0.56 | 0.56 | 0.68 |    |
|               | 0.32                          | 0.4        | 0.44 | 0.44 | 0.32 |    |
| $Q = 100 - P$ |                               | $P = B/JS$ |      |      |      |    |

Based on the table above, the item numbers of question for comprehend the verb correctly are number 1, 5, 9, 13, and 17. Item number 1 shows the proportion correct answer 0.68, item number 5 shows the proportion of correct answer 0.6, item number 9 shows the proportion of correct answer 0.56, item number 13 shows the proportion of correct answer 0.56 and item number 17 shows the correct answer 0.68. The total correct answer for comprehending the verb correctly is 0.61. Based on standard level of difficulty " $p$ " is  $>0.30$  and  $<0.70$ . So, the items for comprehending the verb correctly were accepted.

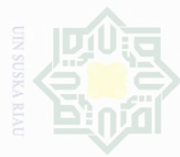

Dilarang mengutip sebagian atau seluruh karya tulis ini tanpa mencantumkan dan menyebutkan sumber

 $\overline{\omega}$ Pengutipan hanya untuk kepentingan pendidikan, penelitian, penulisan karya ilmiah, penyusunan laporan, penulisan kritik atau tinjauan suatu masalah

mic University of Sultan Syarif Kasim R

- Pengutipan tidak merugikan kepentingan yang wajar UIN Suska Riau
- 

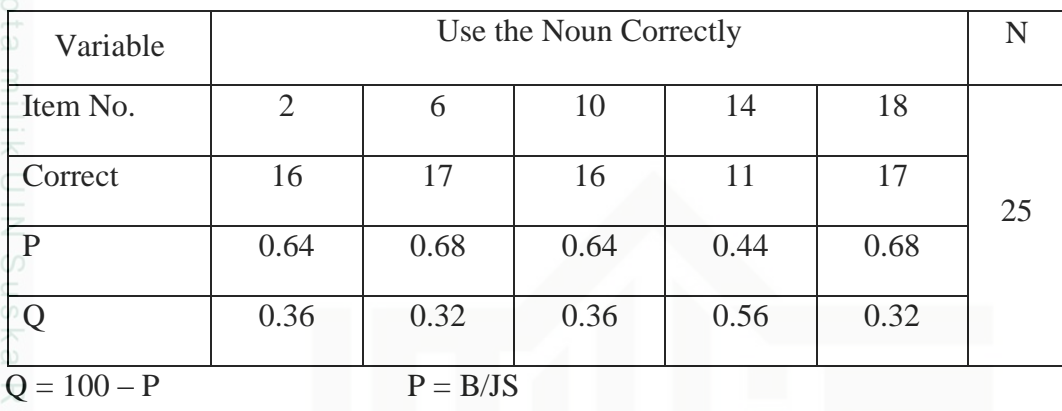

Based on the table above, the item numbers of question for using the noun correctly are number 2, 6, 10, 14,, and 18. item number 2 shows the proportion correct answer 0.64, item number 6 shows the proportion of correct answer 0.68, item number 10 shows the proportion of correct answer 0.64, , item number 14 shows the proportion of correct answer 0.44 and item number 18 shows the correct answer 0.68. The total correct answer for using the noun correctly is 0.61. Then, based on standard level of difficulty " $p$ " is  $>0.30$  and  $< 0.70$ . So, the items for using the noun correctly were accepted.

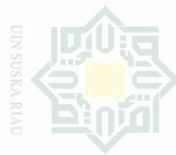

karya tulis ini tanpa mencantumkan dan menyebutkan sumber

 $\overline{\omega}$ Pengutipan hanya untuk kepentingan pendidikan, penelitian, penulisan karya limiah, penyusunan laporan, penulisan kritik atau tinjauan suatu masalah

c University of Sultan Syarif Kasim R

Pengutipan tidak merugikan kepentingan yang wajar UIN Suska Riau

Dilarang mengumumkan dan memperbanyak sebagian atau seluruh karya tulis ini dalam bentuk apapun tanpa izin UIN Suska Riau

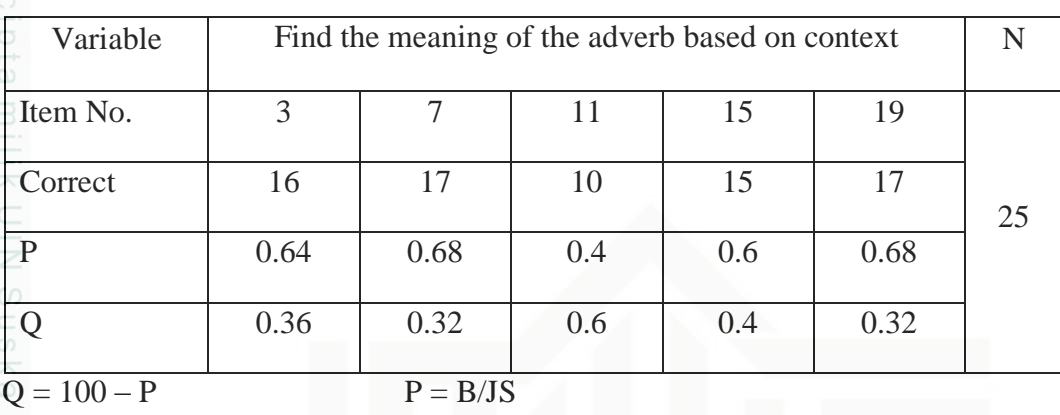

Based on the table above, the item numbers of question for finding the meaning of the adverb based on context are number 3, 7, 11, 15, and 19. Item number 3 shows the proportion correct answer 0.64, item number 7 shows the proportion of correct answer 0.68, item number 11 shows the proportion of correct answer 0.4, item number 15 shows the proportion of correct answer 0.6 and item number 19 shows the correct answer 0.68. The total correct answer for finding the meaning of the adverb based on context test is 0.6. Then, based on standard level of difficulty " $p$ " is  $>0.30$  and  $< 0.70$ . So, the items for finding the meaning of the adverb based on context were accepted.

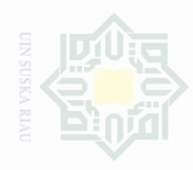

- Dilarang mengutip sebagian atau seluruh karya tulis ini tanpa mencantumkan dan menyebutkan sumbel
- $\overline{\omega}$ Pengutipan hanya untuk kepentingan pendidikan, penelitian, penulisan karya ilmiah, penyusunan laporan, penulisan kritik atau tinjauan suatu masalah
- Pengutipan tidak merugikan kepentingan yang wajar UIN Suska Riau
- Dilarang mengumumkan dan memperbanyak sebagian atau seluruh karya tulis ini dalam bentuk apapun tanpa izin UIN Suska Riau

# **Table III.9**

# **Find the Synonym, Antonym, and Translation in the Term of Adjective (meaning-relationships)**

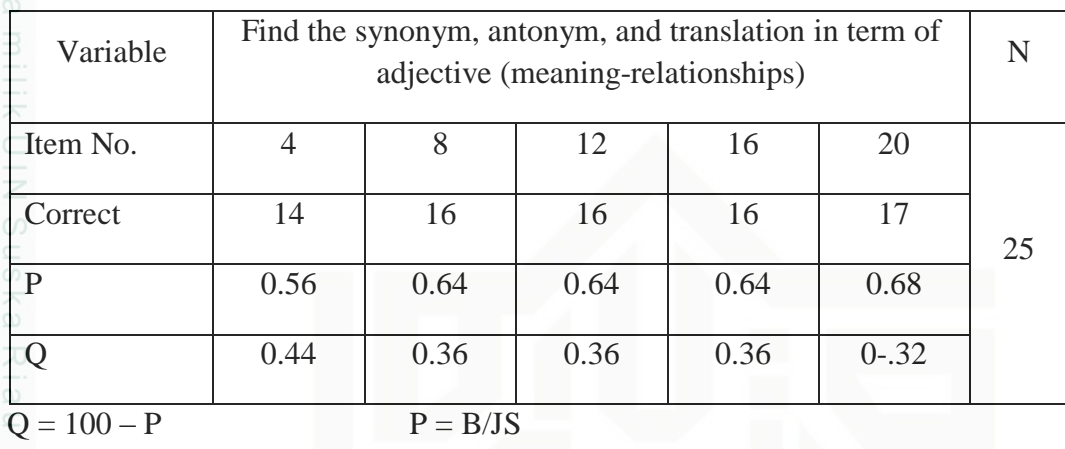

Based on the table above, the item numbers of question for for finding the synonym, antonym, and translation in term of adjective test are number 4, 8, 12, 16, and 20. item number 4 shows the proportion correct answer 0.56, item number 8 shows the proportion of correct answer 0.64, item number 12 shows the proportion of correct answer 0.64, item number 16 shows the proportion of correct answer 0.64 and item number 20 shows the correct answer 0.68. The total correct answer for finding the synonym, antonym, and translation in term of adjective is 0.63. Then, based on standard level of difficulty " $p$ " is  $>0.30$  and  $< 0.70$ . So, the items for finding the synonym, antonym, and translation in term of adjective were accepted.

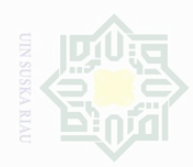

Pengutipan

kepentingan pendidikan, **Kepentingan yang** 

penelitian,

karya ilmiah,

penyusunan laporan, penulisan kritik atau tinjauan suatu masa

wajar

<u>SID</u>

Suska Riat penulisan

atau seluruh karya tulis ini dalam bentuk apapun tanpa izin UIN Suska Riau

karya tulis

ini tanpa mencantumkan

mengumumkan dan memperbanyak

**TIGAK MADUSIKAN Muniched**  Cipta

Dilindungi Undang-Undang

State Islamic University of Sultan Syarif Kasim

# **2. The Reliability of the Test**

A test must first be reliable as meaning instrument. Reliability is a necessary characteristic of good test. According to Brown (2004:20), a reliable test is consistent and dependable. Reliability has to do with accuracy of measurement. The test is reliable when an examinee's result is consistent on repeated measurement.

To obtain the reliability of the test given, the writer used Kuder Richardson 20 (K-R 20) formula to calculate the reliability of the test formula as follows (Arikunto (2008:101)):

$$
r_{ii} = \left(\frac{n}{n-1}\right) \left(\frac{\text{st}^2 - \sum p_i q_i}{\text{st}^2}\right)
$$

Where:

n= Number of item in the instrument

 $p_i$  = Proportion of subjects who answer the item correctly  $q_i$  = Proportion of subject who answer the item with the wrong (1-pi)  $\sum p_i q_i$  = the multiplication result between **p** and **q**  $S<sup>t</sup>$  = total variance

The reliability coefficients for good identified kinds of structure text and reading comprehension test are expected to exceed 0.0 and closed 1.00. Heaton (1988:168) stated that the reliability of the test is considered as follows:

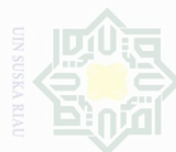

- 
- Pengutipan **Munun** eyneu kepentingan pendidikan, karya ilmiah, penyusunan laporan, penulisan kritik atau tinjauan suatu masalah

State Islamic University of Sultan Syarif Kasim R

- Pen kepentingan yang wajar UllN Suska Riau
- 
- Dilarang mengumumkan dan memperbanyak sebagian atau seluruh karya tulis ini dalam bentuk apapun tanpa izin UIN Suska Riau

31

0.00-0.20: reliability is low

0.21-0.40: reliability is sufficient

0.41-0.70: reliability is high

>0.70: reliability is very high

$$
St^{2} = \frac{\sum Xt}{n}
$$
  
=  $\frac{269.44}{25}$   
= 10.77  
 $r_{i} = \left(\frac{n}{n-1}\right) \left(\frac{St^{2} - \sum pq}{St^{2}}\right)$   
=  $\left(\frac{20}{20-1}\right) \left(\frac{10.77 - 4.61}{10.77}\right)$   
=  $\left(\frac{20}{19}\right) \left(\frac{6.16}{10.77}\right)$   
= 1.052 (0.57)  
= 0.601701

To know the test is reliable or not, the value of  $r_{11}$  must be compared with r product moment. The value of  $r_{11}$  must be higher than r table. From the calculation above the value of  $r_{11}$  is 0.601701. Then, the  $r_t$  at 5% level of significance is 0.2787 While  $r_t$  at 1% level of significance is 0.3610. So, it can be concluded that  $0.381 < 0.601701 > 0.487$ . in other words, the instrument is reliable because the value of  $r_{11}$  is higher than  $r_t$ .

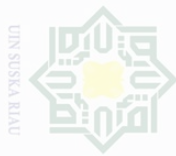

# **G. Technique of Analyzing Data**

In this research, the data were analyzed by using a statistical software of Statistical Product and Service Solutions (SPSS) 16 version. The result of t-test analyzed could be seen on the SPSS output.

After computing t-test, it obtains the degree of freedom that is used to determine whether the t-score is significant or not. The obtained value is consulted with the value of t-table by using degree of freedom  $(df) = (NI+N2)-2$ statically hypothesis (Hartono,2004:209) :

- 1.  $H_0$  is accepted if  $t_0$ <t-table or there is no significant difference between using and without using Vocabulary Journal strategy on students' vocabulary mastery at State Junior High School 1 Pangkalan Kuras.
- 2. H<sub>a</sub> is accepted if  $t_0$  t-table or there is any significant difference between using and without using Vocabulary Journal strategy on students' vocabulary mastery at State Junior High School 1 Pangkalan Kuras.

 Based on Arikunto (2009:245), the interpretation of students score is classified as follows:

## **Table III. 10**

# **The Classification of Students' Score**

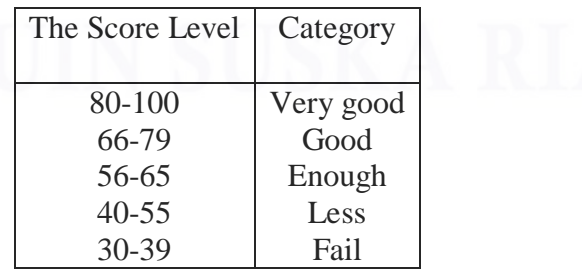

 $\overline{\omega}$ Pengutipan **Viginitya** cimtulk kepentingan pendidikan, atau seluruh karya tulis penelitian, ini tanpa mencantumkan dan penulisan menyebutkan sumber

Hak Cipta Dilindungi Undang-Undang

Pengutipan паак тегидікап керептілдап уапд wajar UIN Suska Riau karya limiah, penyusunan laporan, penulisan kritik atau tinjauan suatu masal

State Islamic University of Sultan Syarif Kasim R

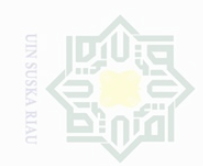

# State Islamic University of Sultan Syarif Kasim Ri

Hak Cipta Dilindungi Undang-Undang

- . Dilarang mengutip sebagian atau seluruh karya tulis ini tanpa mencantumkan dan menyebutkan sumber
- a. Pengutipan hanya untuk kepentingan pendidikan, penelitian, penulisan karya ilmiah, penyusunan laporan, penulisan kritik atau tinjauan suatu masalah.
- b. Pengutipan tidak merugikan kepentingan yang wajar UIN Suska Riau.
- 
- 
- 2. Dilarang mengumumkan dan memperbanyak sebagian atau seluruh karya tulis ini dalam bentuk apapun tanpa izin UIN Suska Riau.
-